#### ECUE «Introduction à la programmation »

#### CORRIGE

Contrôle continu n°1 – 20 octobre 2014 sans document - durée 1 heure 30 Dans tous les exercices, les entrées clavier sont indiquées en caractères gras.

# **Exercice 1 (3 points)**

Dans le programme exo1.c, trouver:

a) les 4 erreurs empêchant la compilation,

- b) les 2 erreurs empêchant la sortie correcte de l'exécution
- c) les 2 erreurs n'empêchant pas la sortie correcte de l'exécution, mais à corriger.

```
// exo1.c 
#include <stdio.k> 
int main() { 
      printf("Bonjour./n"); 
     int a=3.14, b=7, c;
     printf("a = \frac{1}{2}y\n", a);
     printf("b = \frac{8d}{n}" b);
     c += a + b;
      printf("La somme est %d\n", a); 
      printf("Au revoir.\n") 
      return 0; 
}
```

```
4 erreurs de compilation :
stdio.k → stdio.h
%y → %d
b → , b
printf("Au revoir.\n") → printf("Au revoir.\n") ;
2 erreurs empêchant l'exécution correcte :
"Bonjour./n" → "Bonjour.\n"
("La somme est \&d\n\cdot n, a); \rightarrow ("La somme est \&d\cdot n", c);
2 erreurs à corriger :
a=3.14, → a=3,
c += a + b; → c = a + b;
0.25 point par erreur trouvee
1 point si ttes les erreurs sont bien classées
0.5 point si la plupart des erreurs sont bien classées.
Total 3 points
```
prix  $TTC = 6.30$ 

## **Exercice 2 (6 points)**

Ecrire un programme exo2.c permettant à l'utilisateur d'entrer un prix net au kilo, un poids en kilo, une TVA en pourcentage, et d'afficher le prix net et le prix TTC.

Si l'utilisateur entre un prix net au kilo négatif, un poids négatif ou une TVA négative, le programme affiche une erreur et s'arrête. Sinon le programme affiche le prix net et le prix TTC. La sortie du programme doit correspondre aux trois cas d'utilisation suivants.

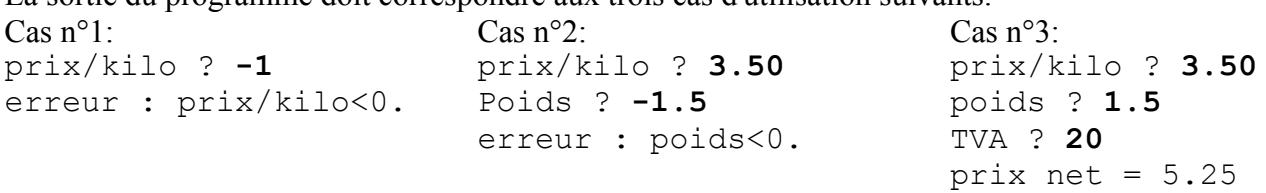

```
// exo2.c 
#include <stdio.h> 
int main() { 
  printf("Bonjour.\n"); 
  float prixAuKilo; // partie 1
  printf("prix/kilo ? "); 
 scanf("%f", &prixAuKilo);
   if (prixAuKilo < 0) { 
   printf("erreur: prixAuKilo < 0.\n");
     return -1; 
   } 
   float poids; // partie 2
  printf("poids ? "); 
 scanf("%f", &poids);
  if (poids \lt 0) {
    printf("erreur: poids < 0.\n"); 
     return -1; 
   } 
   float tva; // partie 3
   printf("TVA ? "); 
   scanf("%f", &tva); 
  if (tva \lt 0) {
   printf("erreur: TVA < 0.\n");
     return -1; 
   } 
  float prixNet = prixAuKilo*poids; // partie 4
 printf("prix net = \ell.2f.\n", prixNet);
 float prixTTC = prixNet*(1.0 + tva/100); // partie 5
 printf("prix TTC = \ell.2f.\n", prixTTC);
  printf("Au revoir.\n"); 
  return 0; 
}
5 parties dans le programme : 1 point par partie
1 point pour l'ensemble
total 6 points
```
## **Exercice 3 (6 points)**

```
// exo3.c
#include <stdio.h>
int main() { int a, b, c, d, e;
 printf("a ? "); scanf("%d", &a); printf("b ? "); scanf("%d", &b);
 printf("c ? "); scanf("%d", \&c); printf("d ? "); scanf("%d", \&d);
  int e; if (a>3) { if (b>1) { 
 if (c>0) { if (d>2) e = a-b+c+d; else e = a-b+c-d; }
 else { if (d>2) e = a-b-c+d; else e = a-b-c-d; } }
 else { if (c>0) { if (d>2) e = a+b+c+d; else e = a+b+c-d; }
  else { if (d>2) e = a+b-c+d; else e = a+b-c-d; } } } 
 else e = -1; printf("e = \frac{d}{n}", e); return 0; }
```
1) Re-écrire le programme exo3.c avec une indentation correcte.

```
 if (a>3) { 
     if (b>1) { 
      if (c>0) {
         if (d>2) e = a-b+c+d;
         else e = a - b + c - d;
       } 
       else { 
        if (d>2) e = a-b-c+d;
         else e = a-b-c-d; } 
     } 
     else { 
      if (c>0) {
         if (d>2) e = a+b+c+d;
         else e = a + b + c - d;
       } 
       else { 
        if (d>2) e = a+b-c+d;
         else e = a+b-c-d;
       } 
     } 
   } 
  else e = -1;
1 point
```
2) Donner la sortie du programme exo3.c, pour chacun des six cas d'entrées suivants:

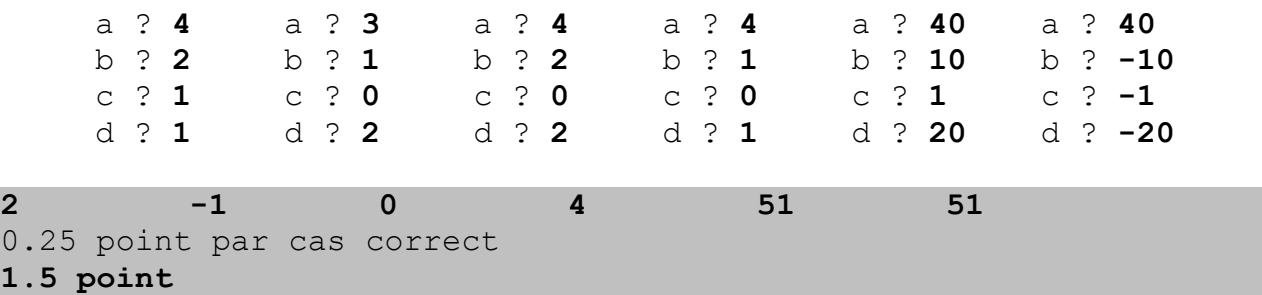

3) Re-écrire le traitement donnant une valeur à  $e$  en utilisant seulement quatre i f et quatre  $e$ l se.

```
if (a>3) {
   e = a;
   if (b>1) e =b;
    else e += b; 
   if (c>0) e +=c;else e = c;
   if (d>2) e +=d;else e = d;
  } 
 else e = -1;
2 points
```
4) Même question sans utiliser ni if, ni else, ni switch mais une seule instruction.

```
e = (a>3) * (a+1 - (b>1) *2 * b+b + (c>0) *2 * c-c + (d>2) *2 * d-d) -1;1.5 point
```
#### **Exercice 4 (5 points)**

```
Donner la sortie du programme exo4.c. 
// exo4.c
#include <stdio.h>
int main() {
  int a=3, b=5, c=7;
  printf("a=%d, b=%d, c=%d\n", a, b, c);
  printf("%d+%d*%d=%d\n", a, b, c, a+b*c);
  printf("(\frac{8d+8d}{*}d=\frac{8d}{n}, a, b, c, (a+b)*c); printf("%d/%d=%d\n", c, b, c/b); 
   printf("%d=%d modulo %d\n", c, c%b, b); 
  a*=b+c; printf("a=8d, b=8d, c=8d\n\cdot", a, b, c);
  b/=a-c; printf("a=%d, b=%d, c=%d\n", a, b, c);
  c-=a*b; printf("a=%d, b=%d, c=%d\n", a, b, c);
  a=(--b)+(c++); printf("a=8d, b=8d, c=8d\pi", a, b, c);
  b=(c--)-(++a); printf("a=%d, b=%d, c=%d\n", a, b, c);
  c=(-a)+(b++); printf("a=%d, b=%d, c=%d\n", a, b, c);
   return 0;
}
a=3, b=5, c=73+5*7=38(3+5)*7=567/5=17=2 modulo 5 
a=36, b=5, c=7a=36, b=0, c=7a=36, b=0, c=7a=6, b=-1, c=8a=7, b=1, c=7a=6, b=2, c=70.5 point par ligne correcte sauf la 1ere.
notation dure : si une ligne est fausse, les suivantes aussi.
0.5 pour la première si c'est la seule juste.
```